## **Inhaltsverzeichnis**

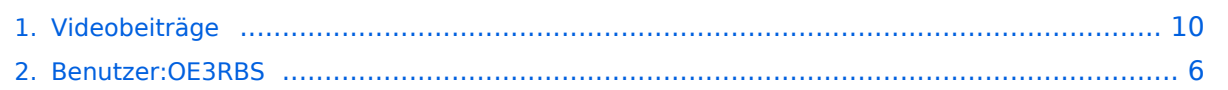

## **Videobeiträge**

[Versionsgeschichte interaktiv durchsuchen](https://wiki.oevsv.at) [VisuellWikitext](https://wiki.oevsv.at)

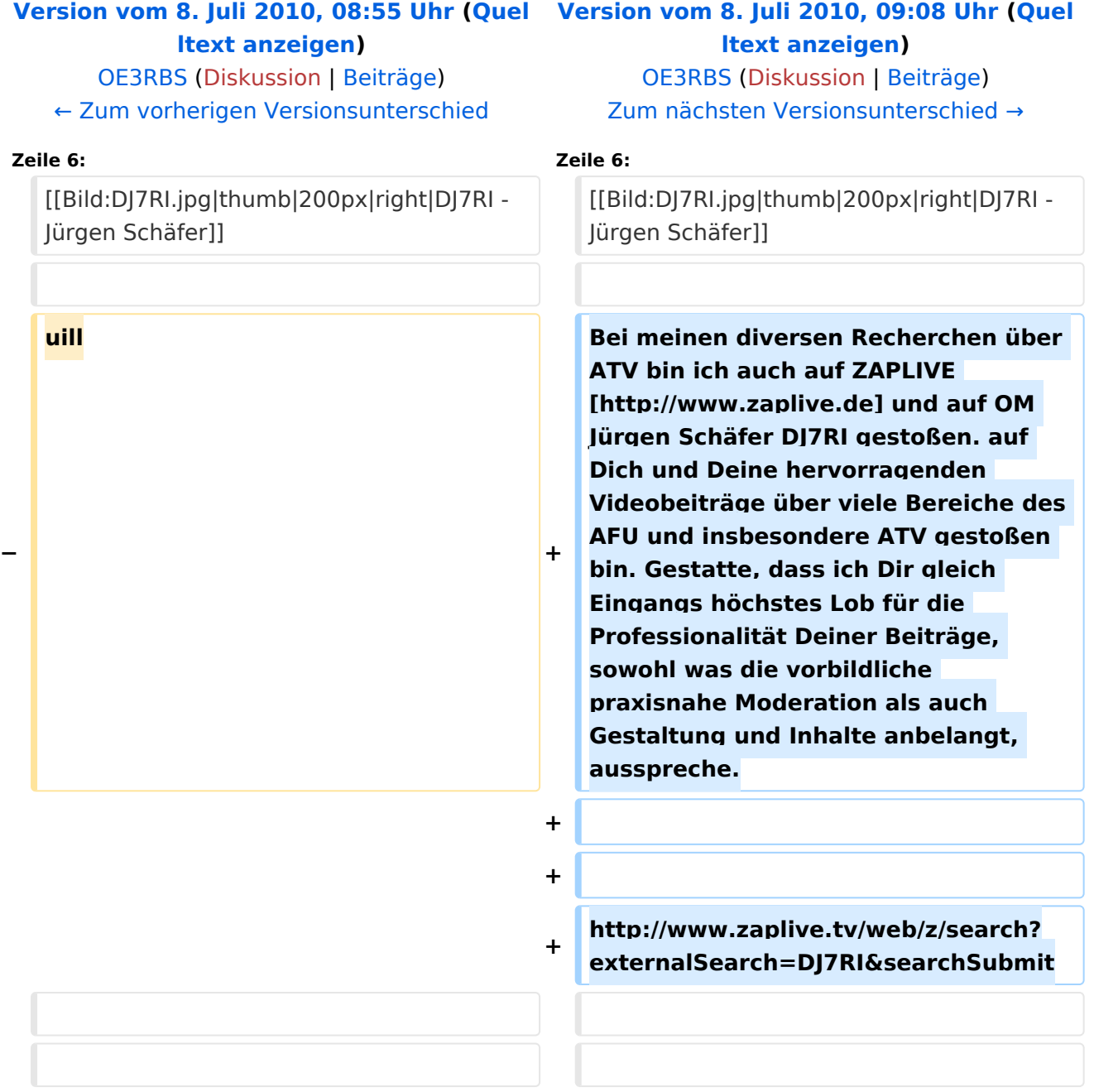

### Version vom 8. Juli 2010, 09:08 Uhr

## Videofilme für Funkamateure von DJ7RI [Datei:new2blinkt.gif](https://wiki.oevsv.at/w/index.php?title=Spezial:Hochladen&wpDestFile=new2blinkt.gif)

#### Bei meinen diversen Recherchen über ATV bin ich auch auf ZAPLIVE [\[1\]](http://www.zaplive.de) und auf OM Jürgen Schäfer DJ7RI gestoßen. auf Dich und Deine hervorragenden Videobeiträge über viele Bereiche des AFU und insbesondere ATV gestoßen bin. Gestatte, dass ich Dir gleich Eingangs höchstes Lob für die Professionalität Deiner Beiträge, sowohl was die vorbildliche praxisnahe Moderation als auch Gestaltung und Inhalte anbelangt, ausspreche.

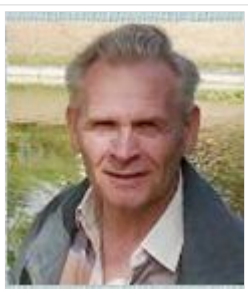

DJ7RI - Jürgen Schäfer

<http://www.zaplive.tv/web/z/search?externalSearch=DJ7RI&searchSubmit>

#### **Videofilme auf CD**

Bei Interesse an einem Film beim Autor Abgabebedingungen anfragen.

Melde dich bitte, wenn du mit Filmen die Liste ergänzen möchtest.

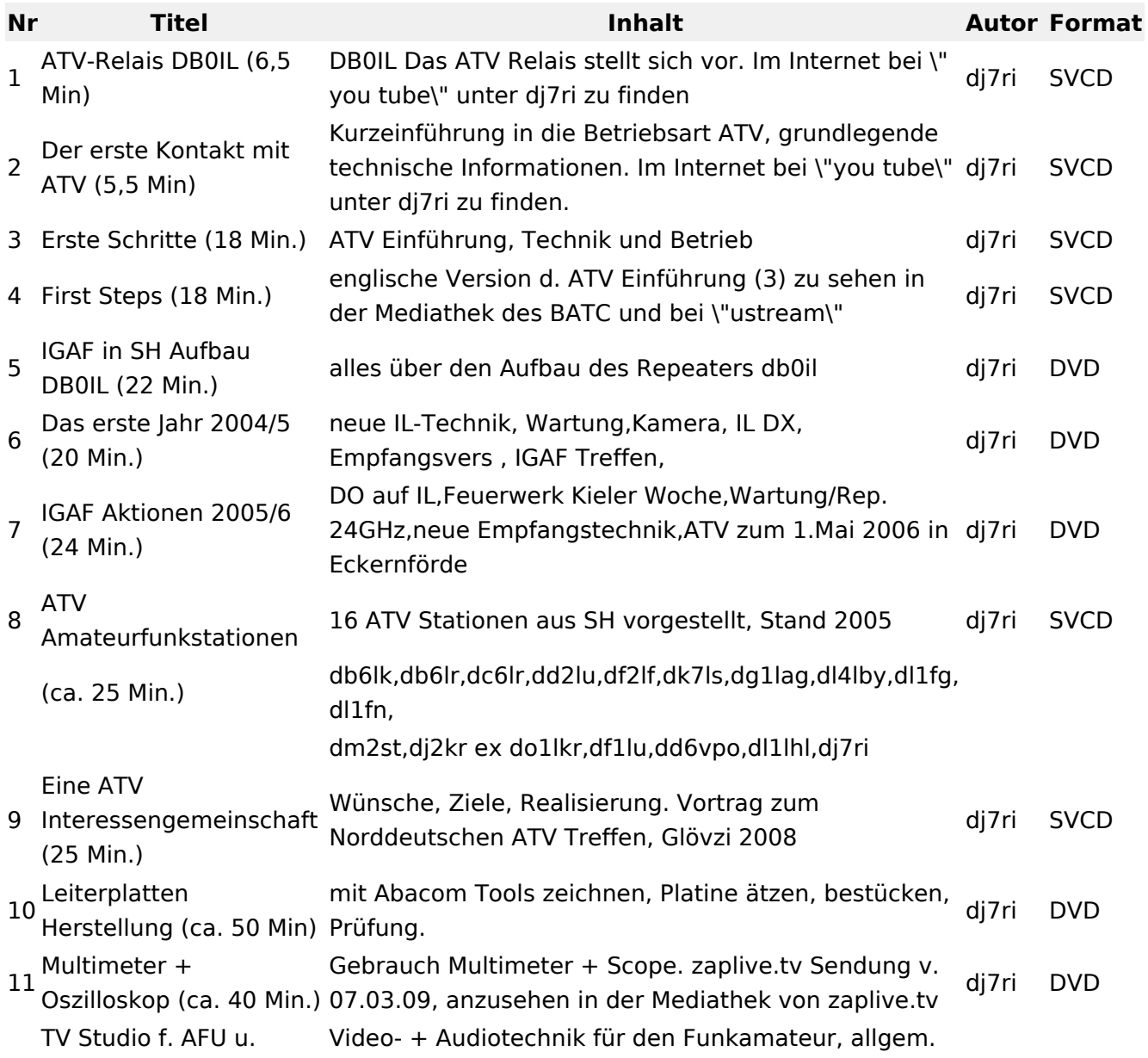

Videobeiträge

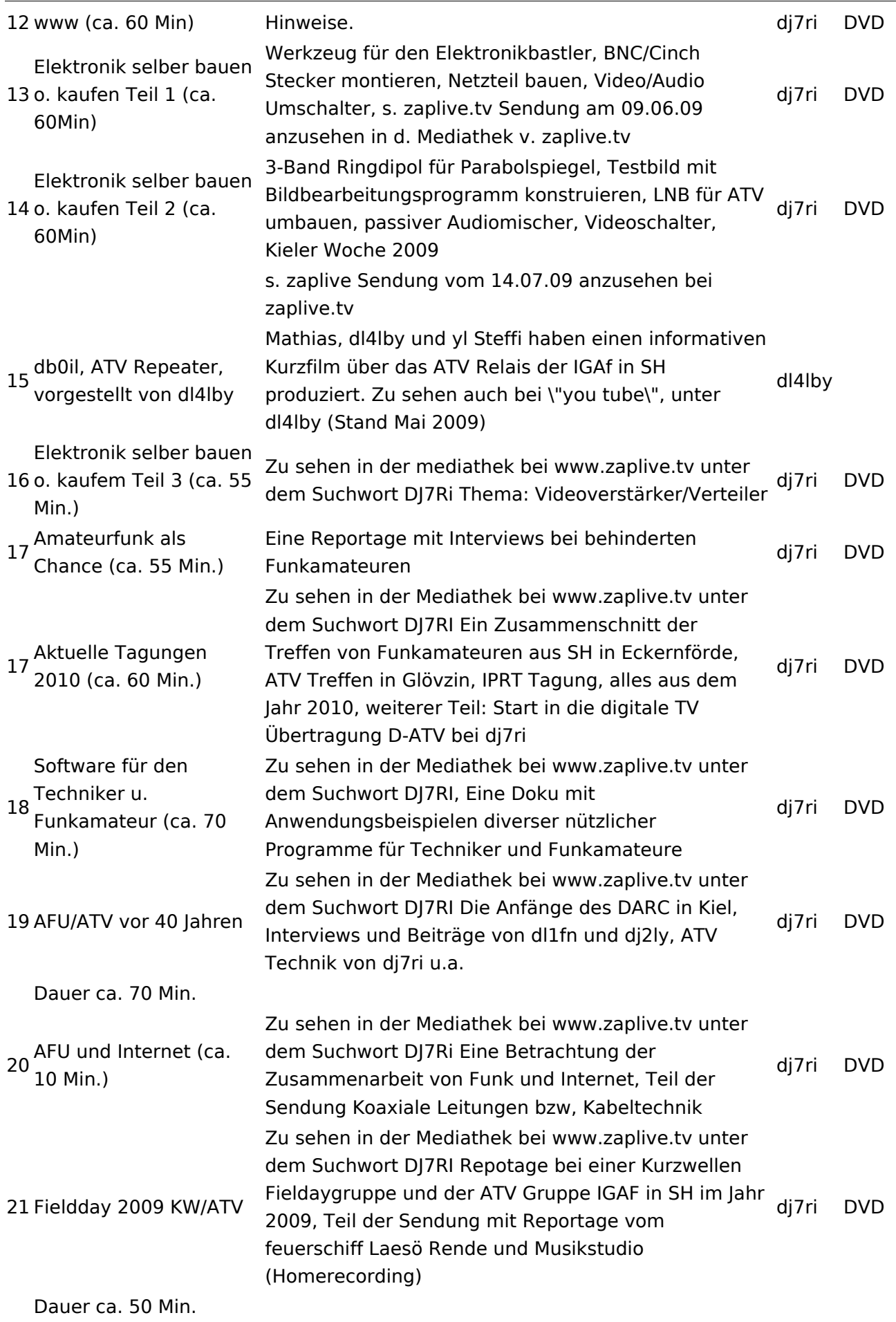

## Relais OE2XCB Kitzsteinhorn

- [\[2\]](http://www.youtube.com/watch?v=wnG49YsgKvA&feature=channel) OE2XCB Video Teil 1
- [\[3\]](http://www.youtube.com/watch?v=SYofLncuSGc&feature=channel) OE2XCB Video Teil 2

## <span id="page-5-0"></span>**Videobeiträge: Unterschied zwischen den Versionen**

[Versionsgeschichte interaktiv durchsuchen](https://wiki.oevsv.at) [VisuellWikitext](https://wiki.oevsv.at)

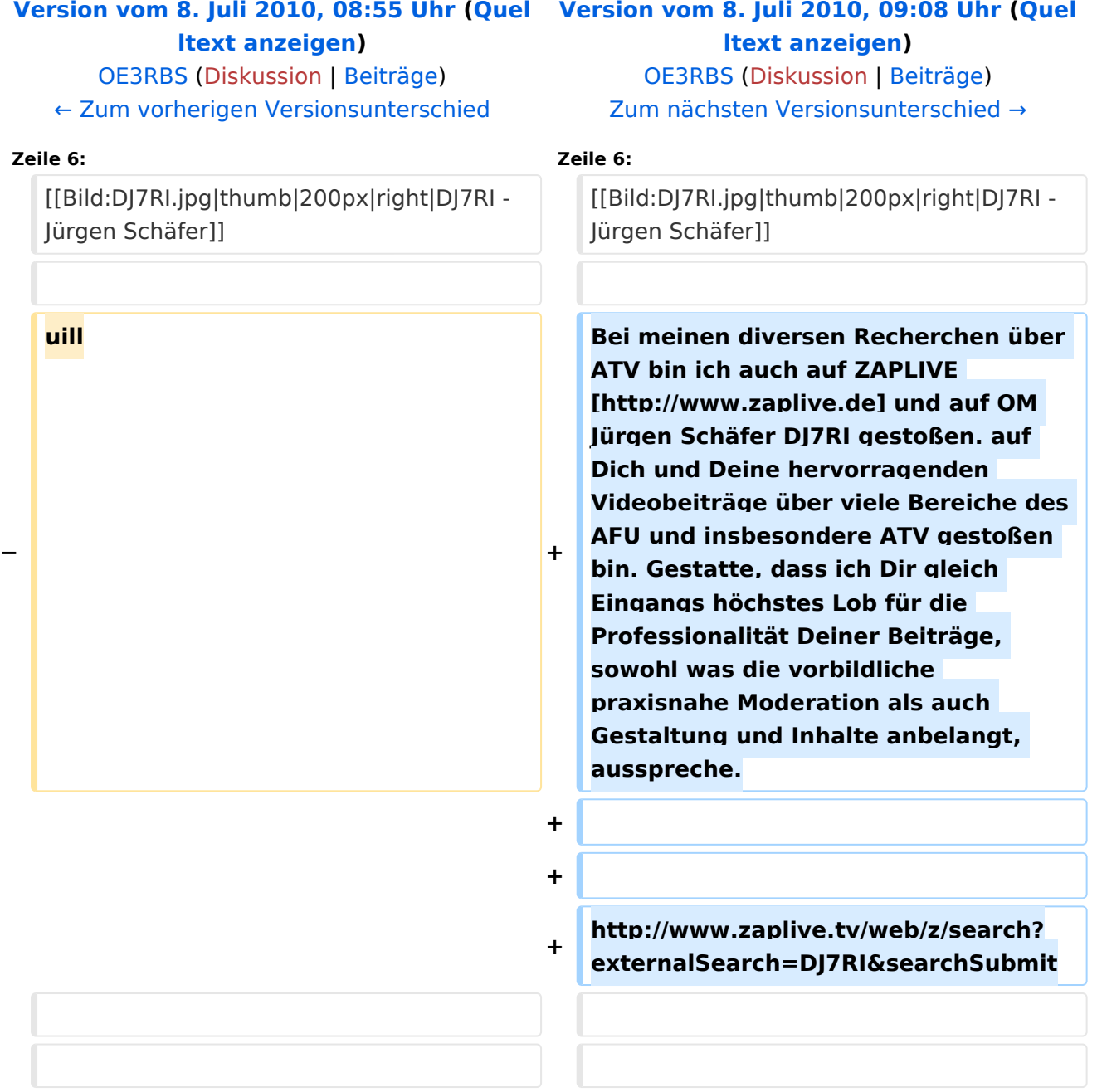

### Version vom 8. Juli 2010, 09:08 Uhr

## Videofilme für Funkamateure von DJ7RI [Datei:new2blinkt.gif](https://wiki.oevsv.at/w/index.php?title=Spezial:Hochladen&wpDestFile=new2blinkt.gif)

#### Bei meinen diversen Recherchen über ATV bin ich auch auf ZAPLIVE [\[1\]](http://www.zaplive.de) und auf OM Jürgen Schäfer DJ7RI gestoßen. auf Dich und Deine hervorragenden Videobeiträge über viele Bereiche des AFU und insbesondere ATV gestoßen bin. Gestatte, dass ich Dir gleich Eingangs höchstes Lob für die Professionalität Deiner Beiträge, sowohl was die vorbildliche praxisnahe Moderation als auch Gestaltung und Inhalte anbelangt, ausspreche.

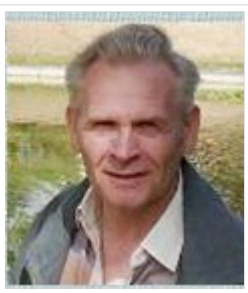

DJ7RI - Jürgen Schäfer

<http://www.zaplive.tv/web/z/search?externalSearch=DJ7RI&searchSubmit>

#### **Videofilme auf CD**

Bei Interesse an einem Film beim Autor Abgabebedingungen anfragen.

Melde dich bitte, wenn du mit Filmen die Liste ergänzen möchtest.

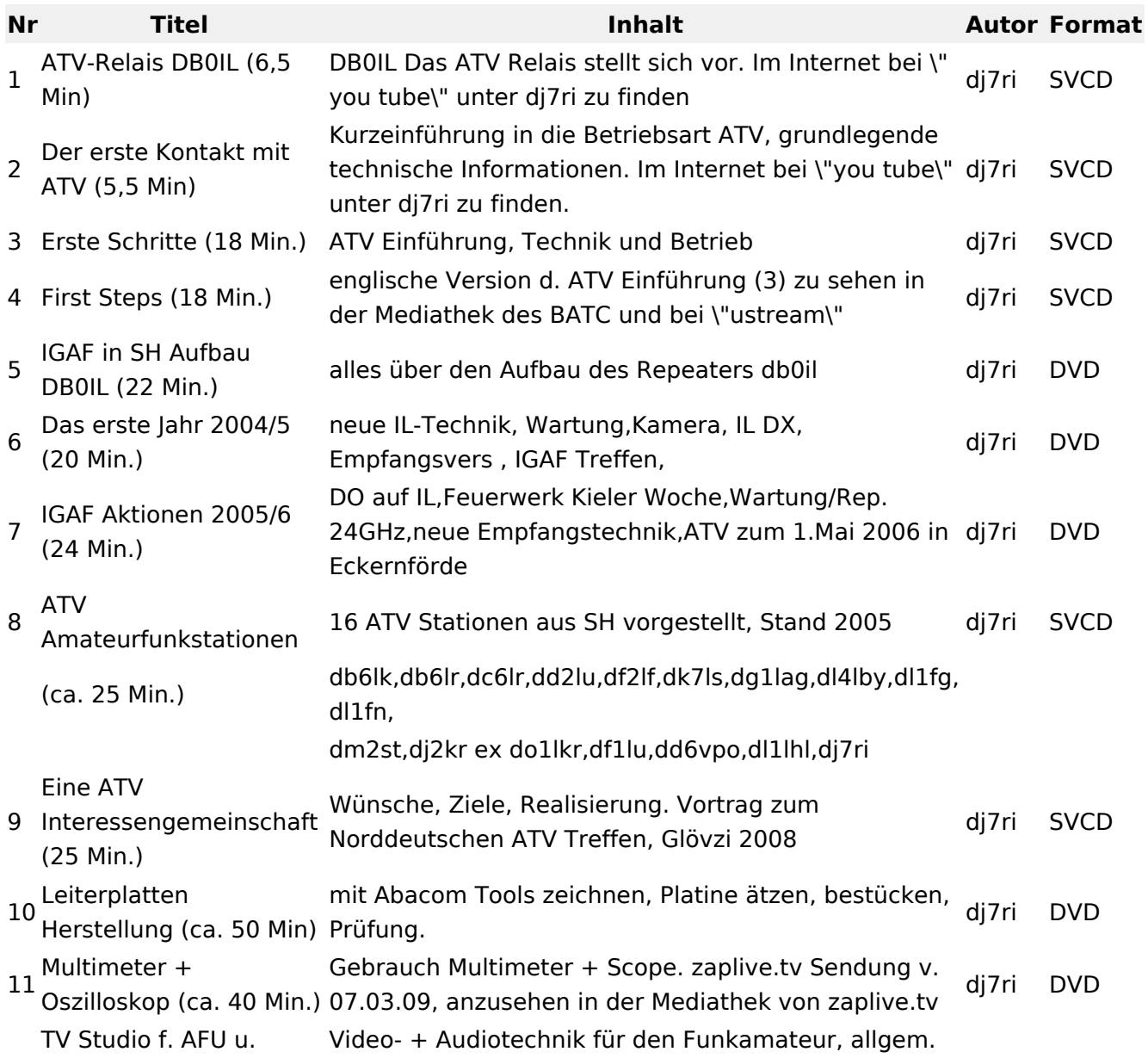

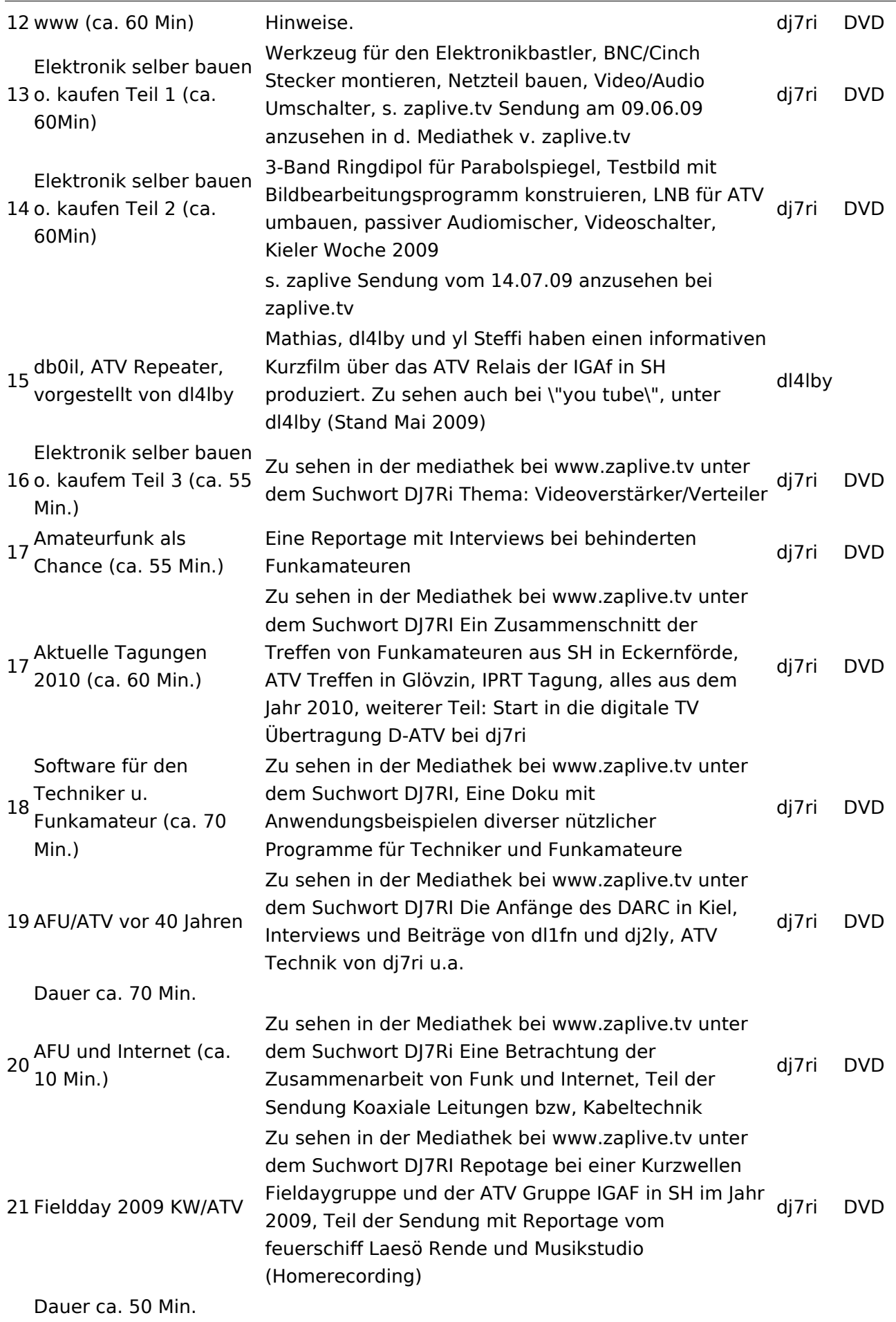

## Relais OE2XCB Kitzsteinhorn

- [\[2\]](http://www.youtube.com/watch?v=wnG49YsgKvA&feature=channel) OE2XCB Video Teil 1
- [\[3\]](http://www.youtube.com/watch?v=SYofLncuSGc&feature=channel) OE2XCB Video Teil 2

## <span id="page-9-0"></span>**Videobeiträge: Unterschied zwischen den Versionen**

[Versionsgeschichte interaktiv durchsuchen](https://wiki.oevsv.at) [VisuellWikitext](https://wiki.oevsv.at)

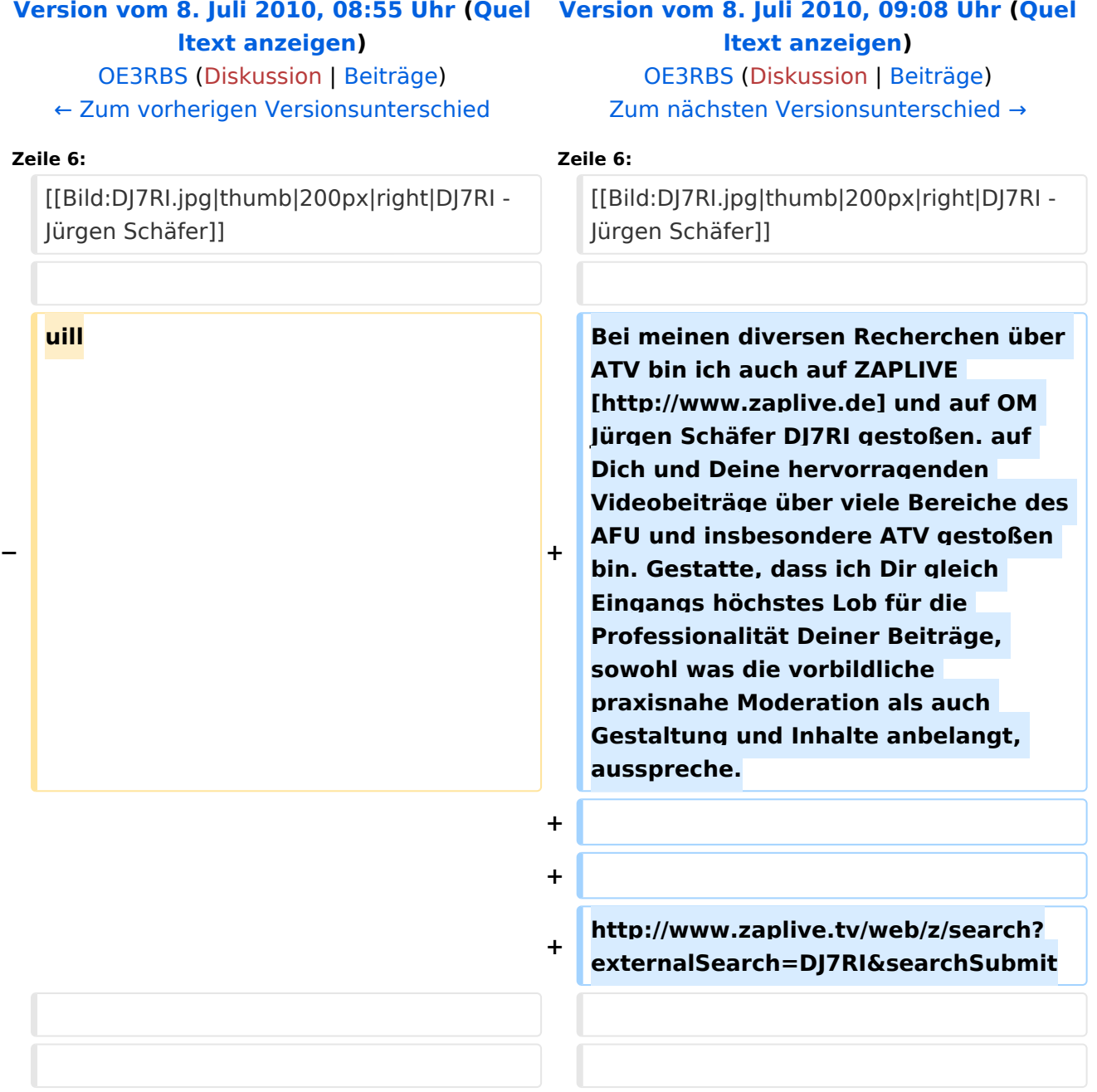

### Version vom 8. Juli 2010, 09:08 Uhr

## Videofilme für Funkamateure von DJ7RI [Datei:new2blinkt.gif](https://wiki.oevsv.at/w/index.php?title=Spezial:Hochladen&wpDestFile=new2blinkt.gif)

#### Bei meinen diversen Recherchen über ATV bin ich auch auf ZAPLIVE [\[1\]](http://www.zaplive.de) und auf OM Jürgen Schäfer DJ7RI gestoßen. auf Dich und Deine hervorragenden Videobeiträge über viele Bereiche des AFU und insbesondere ATV gestoßen bin. Gestatte, dass ich Dir gleich Eingangs höchstes Lob für die Professionalität Deiner Beiträge, sowohl was die vorbildliche praxisnahe Moderation als auch Gestaltung und Inhalte anbelangt, ausspreche.

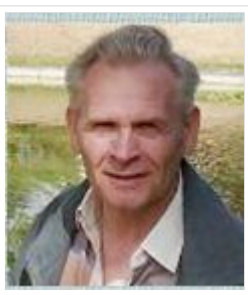

DJ7RI - Jürgen Schäfer

<http://www.zaplive.tv/web/z/search?externalSearch=DJ7RI&searchSubmit>

#### **Videofilme auf CD**

Bei Interesse an einem Film beim Autor Abgabebedingungen anfragen.

Melde dich bitte, wenn du mit Filmen die Liste ergänzen möchtest.

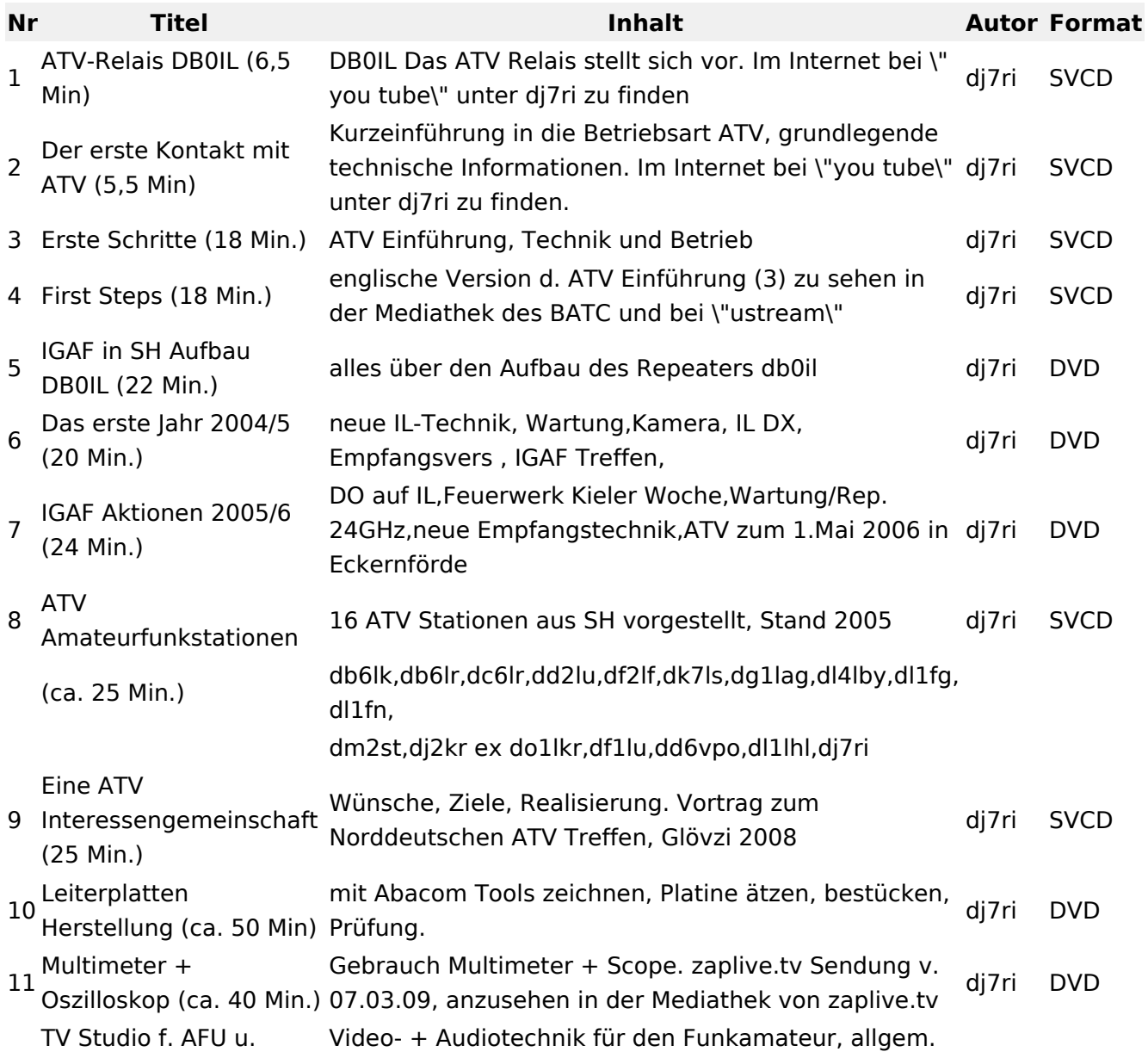

Videobeiträge

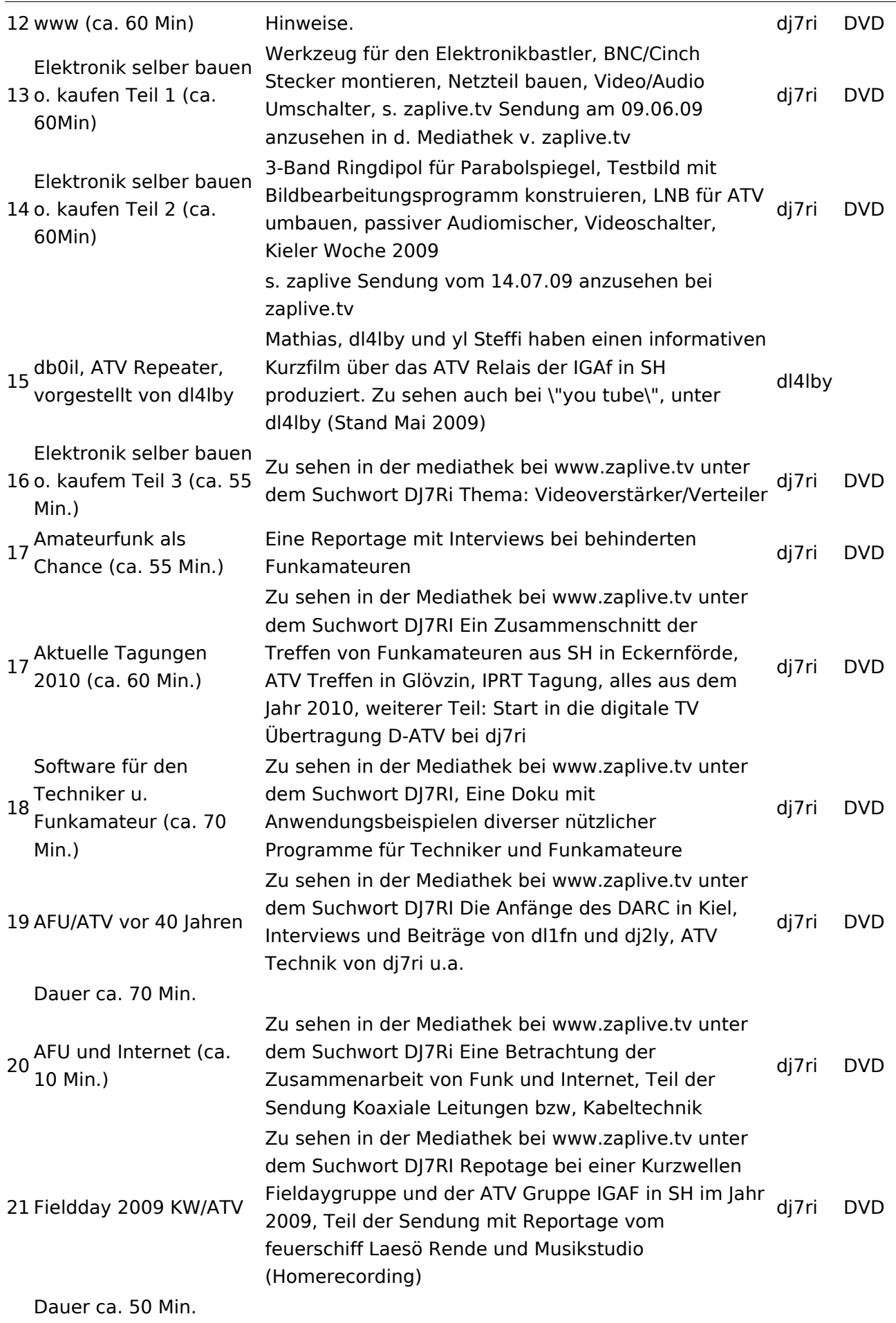

## Relais OE2XCB Kitzsteinhorn

- [\[2\]](http://www.youtube.com/watch?v=wnG49YsgKvA&feature=channel) OE2XCB Video Teil 1
- [\[3\]](http://www.youtube.com/watch?v=SYofLncuSGc&feature=channel) OE2XCB Video Teil 2